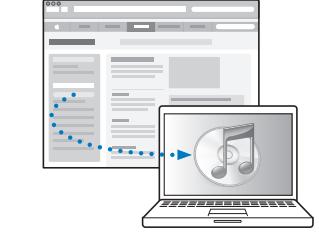

Pobierz i zainstaluj iTunes: www.apple.com/pl/ipod/start

Zapoznaj się z podręcznikiem użytkownika: www.apple.com/pl/support/manuals/ipod

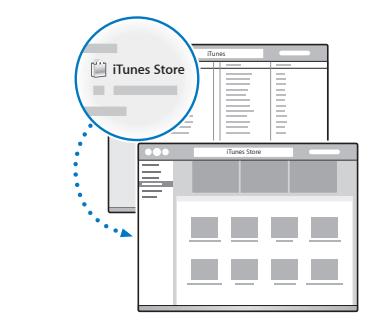

Pobierz muzykę i inne materiały z iTunes Store.

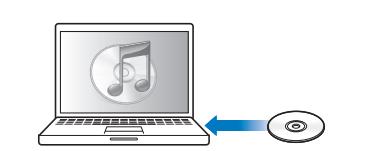

Importuj muzykę z płyt CD.

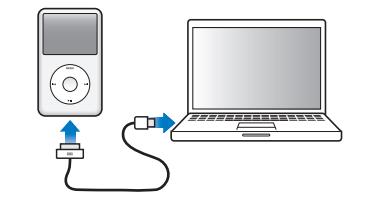

Podłącz do gniazda USB w komputerze (nie w klawiaturze), aby skonfigurować iPoda classic i rozpocząć ładowanie.

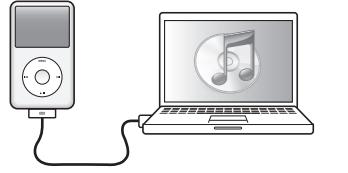

Postępuj zgodnie ze wskazówkami wyświetlanymi na ekranie (mogą pojawić się dopiero po chwili od rozpoczęcia ładowania iPoda classic).

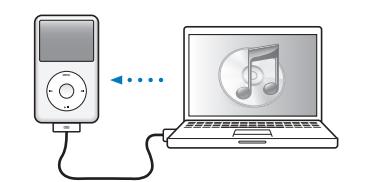

Synchronizuj zawartość podczas ładowania baterii.

Ładowanie Naładowana

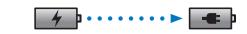

Bateria powinna być ładowana do pełna lub przynajmniej przez 4 godziny. Komputer nie może być wówczas uśpiony.

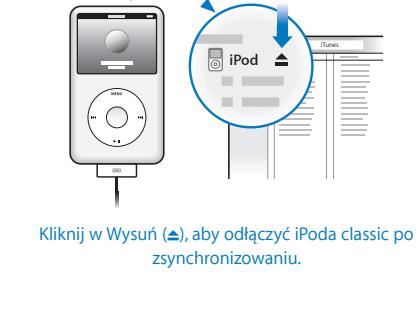

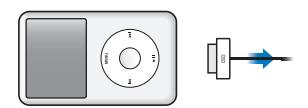

Teraz odłącz przewód USB.

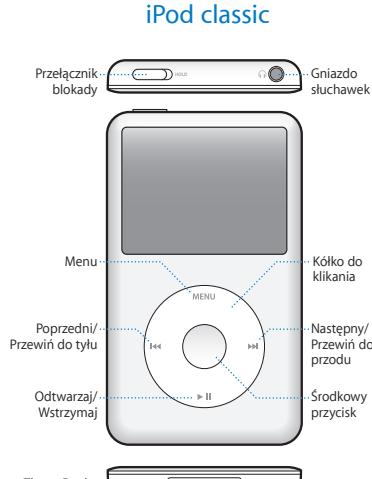

Złącze Docka

Pełna instrukcja obsługi oraz ważne informacje dotyczące bezpieczeństwa znajdują się w *Podręczniku użytkownika iPoda classic:* www.apple.com/pl/support/manuals/ipod Słuchaj z rozwagą.

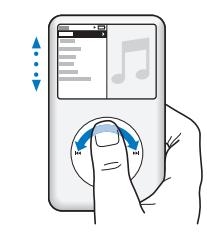

Przeglądanie zawartości.

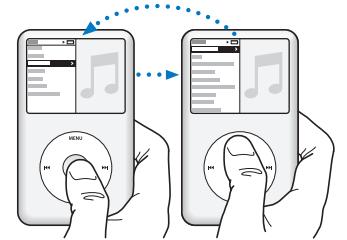

www.apple.com/ipodclassic www.apple.com/support/ipodclassic

© 2009 Apple Inc. Wszystkie prawa zastrzeżone. Apple, logo Apple, Cover Flow, iPod, iPod classic i iTunes to znaki towarowe Apple Inc., zastrzeżone w USA i innych krajach. iTunes Store to znak usługi Apple Inc., zastrzeżony w USA i innych krajach. PL034-5054-A Printed in XXXX

Wybór rzeczy. Naciśnij Menu, aby powrócić.

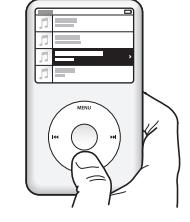

**Odtwarzanie** lub wstrzymanie odtwarzania (> II).

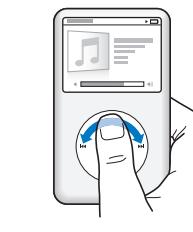

Zmiana głośności.

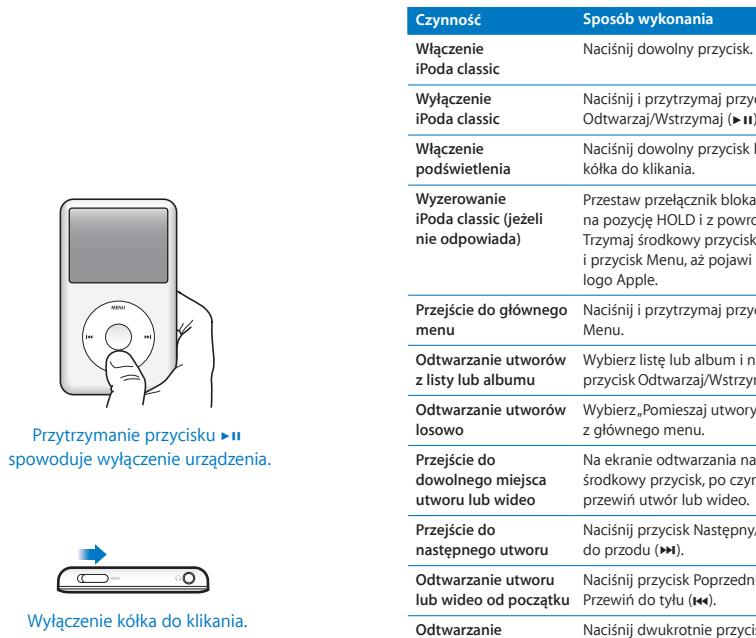

 $\overline{\phantom{1}}$ 

 $\overline{\mathbb{C}}$ 

**lub wideo**

Naciśnij i przytrzymaj przycisk Odtwarzaj/Wstrzymaj (►II). Naciśnij dowolny przycisk lub użyj kółka do klikania. Przestaw przełącznik blokady na pozycję HOLD i z powrotem. Trzymaj środkowy przycisk i przycisk Menu, aż pojawi się logo Apple. **Przejście do głównego**  Naciśnij i przytrzymaj przycisk **Odtwarzanie utworów**  Wybierz listę lub album i naciśnij przycisk Odtwarzaj/Wstrzymaj (> II). Odtwarzanie utworów Wybierz "Pomieszaj utwory" z głównego menu. Na ekranie odtwarzania naciśnij środkowy przycisk, po czym przewiń utwór lub wideo. Naciśnij przycisk Następny/Przewiń do przodu (M). Naciśnij przycisk Poprzedni/ poprzedniego utworu Poprzedni/Przewiń do tyłu (I++). Naciśnij dwukrotnie przycisk **Przewijanie utworu** Przytrzymaj przycisk Następny/ Przewiń do przodu (>>) lub

Poprzedni/Przewiń do tyłu (144). **Dostęp do dodatkowych opcji** Naciśnij i przytrzymaj środkowy przycisk, aż pojawi się menu.

 $\bullet$  iPod classic

Szybki start